## Fichier:Laser drapeau parcours départ.svg

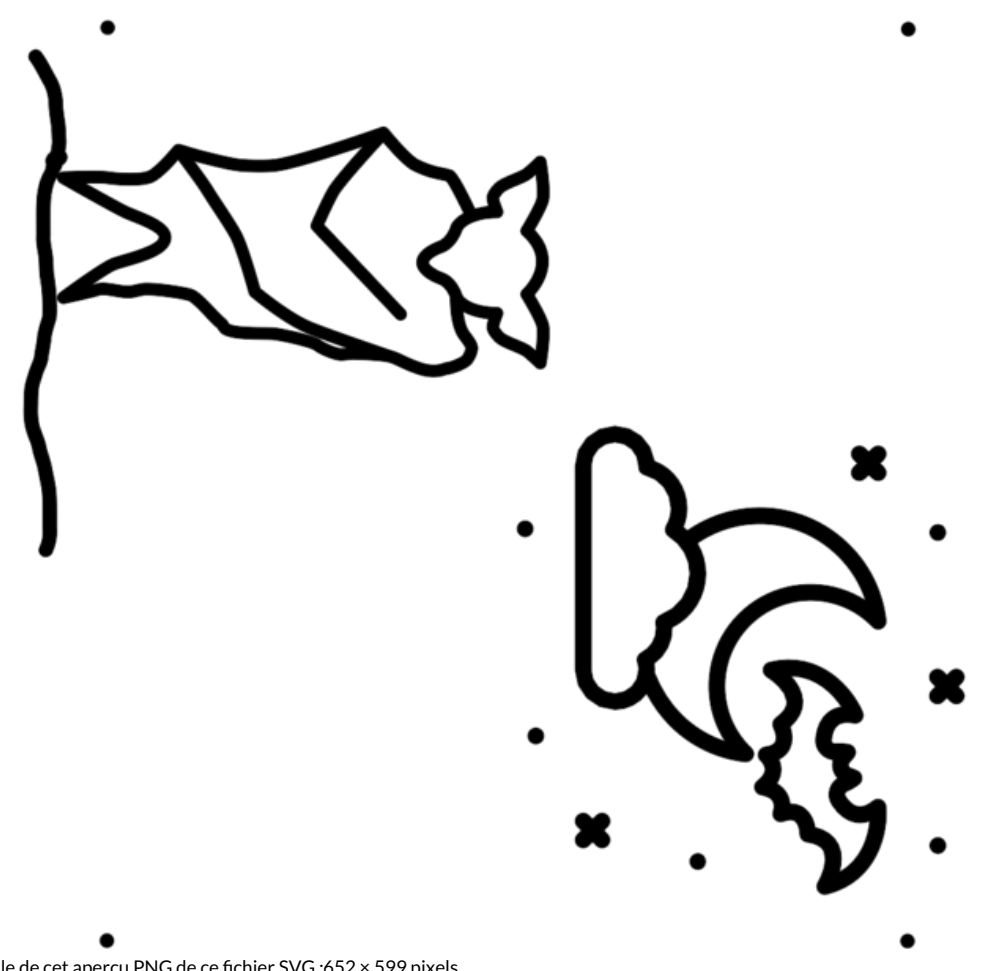

Taille de cet aperçu PNG de ce fichier SVG :652 × 599 [pixels](https://wikifab.org/images/thumb/3/37/Laser_drapeau_parcours_d%25C3%25A9part.svg/652px-Laser_drapeau_parcours_d%25C3%25A9part.svg.png). Fichier [d'origine](https://wikifab.org/images/3/37/Laser_drapeau_parcours_d%25C3%25A9part.svg) (Fichier SVG, résolution de 1 311 × 1 205 pixels, taille : 38 Kio)

## Historique du fichier

Cliquer sur une date et heure pour voir le fichier tel qu'il était à ce moment-là.

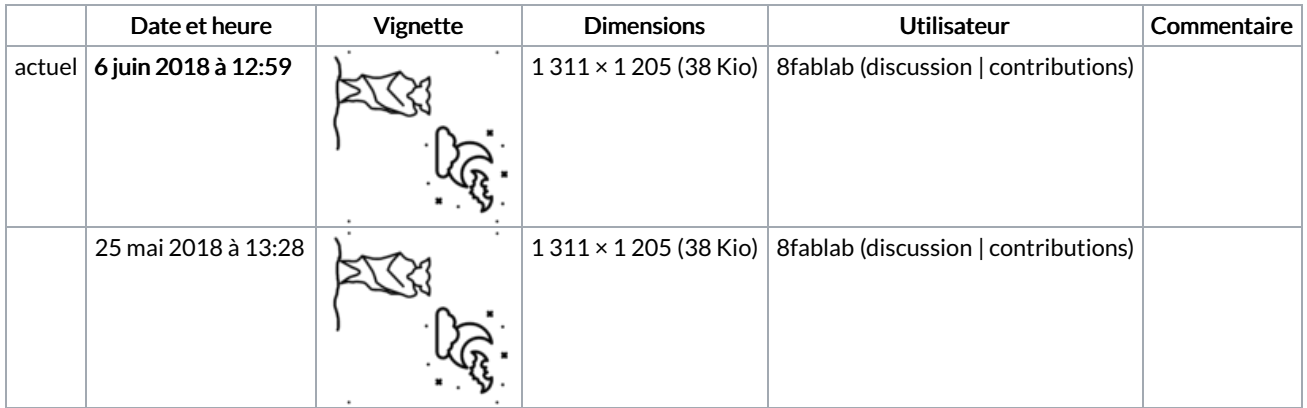

Vous ne pouvez pas remplacer ce fichier.

## Utilisation du fichier

La page suivante utilise ce fichier :

Batvision : dans la peau d'une [chauve-souris](https://wikifab.org/wiki/Batvision_:_dans_la_peau_d%2527une_chauve-souris)

## Métadonnées

Ce fichier contient des informations supplémentaires, probablement ajoutées par l'appareil photo numérique ou le numériseur utilisé pour le créer. Si le fichier a été modifié depuis son état original, certains détails peuvent ne pas refléter entièrement l'image modifiée.

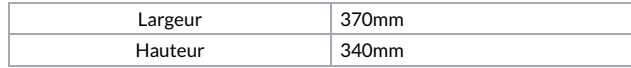